## 「大阪市習い事・塾代助成カード」顔写真の登録手順【スマ―トフォンの場合】

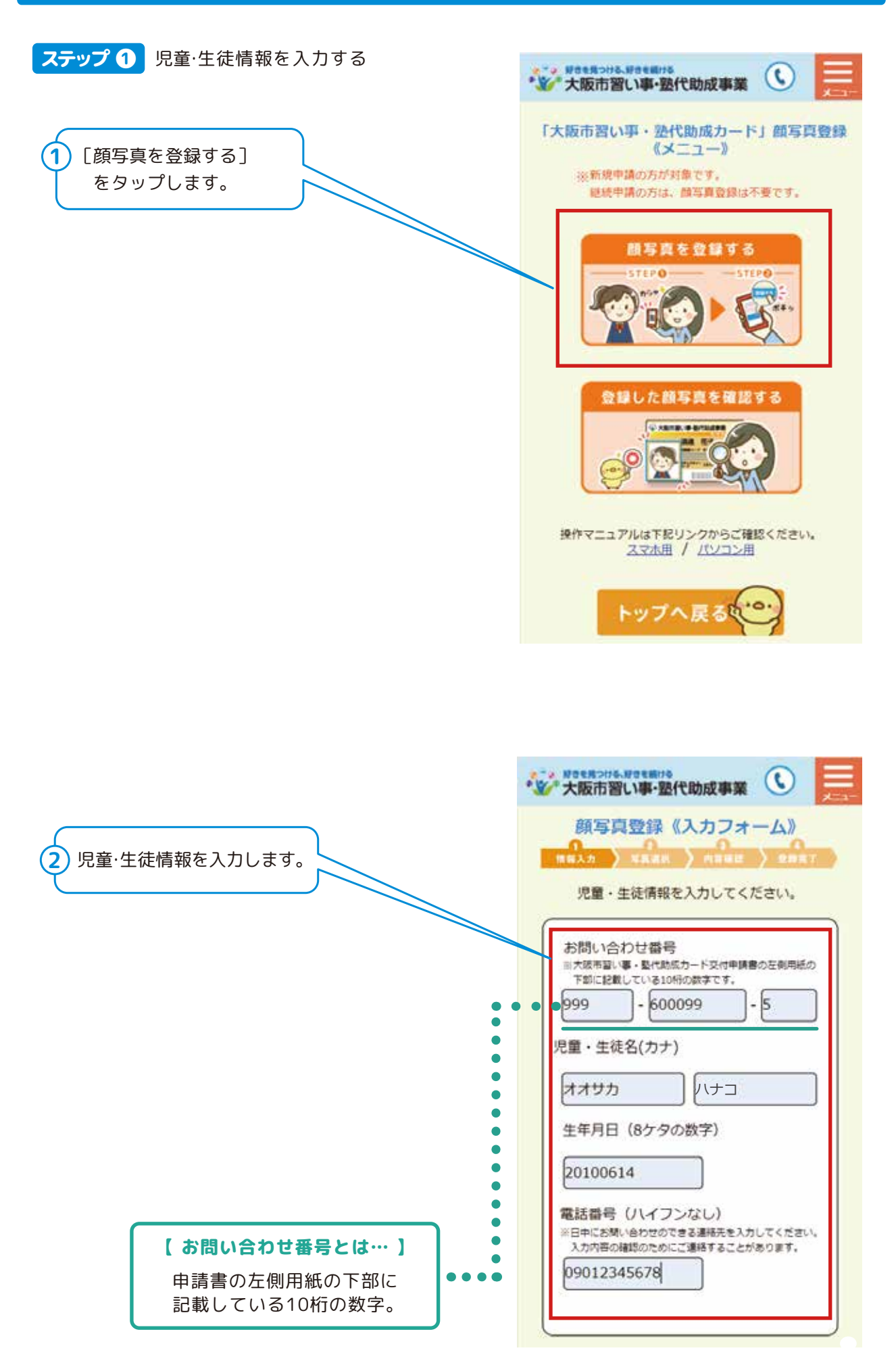

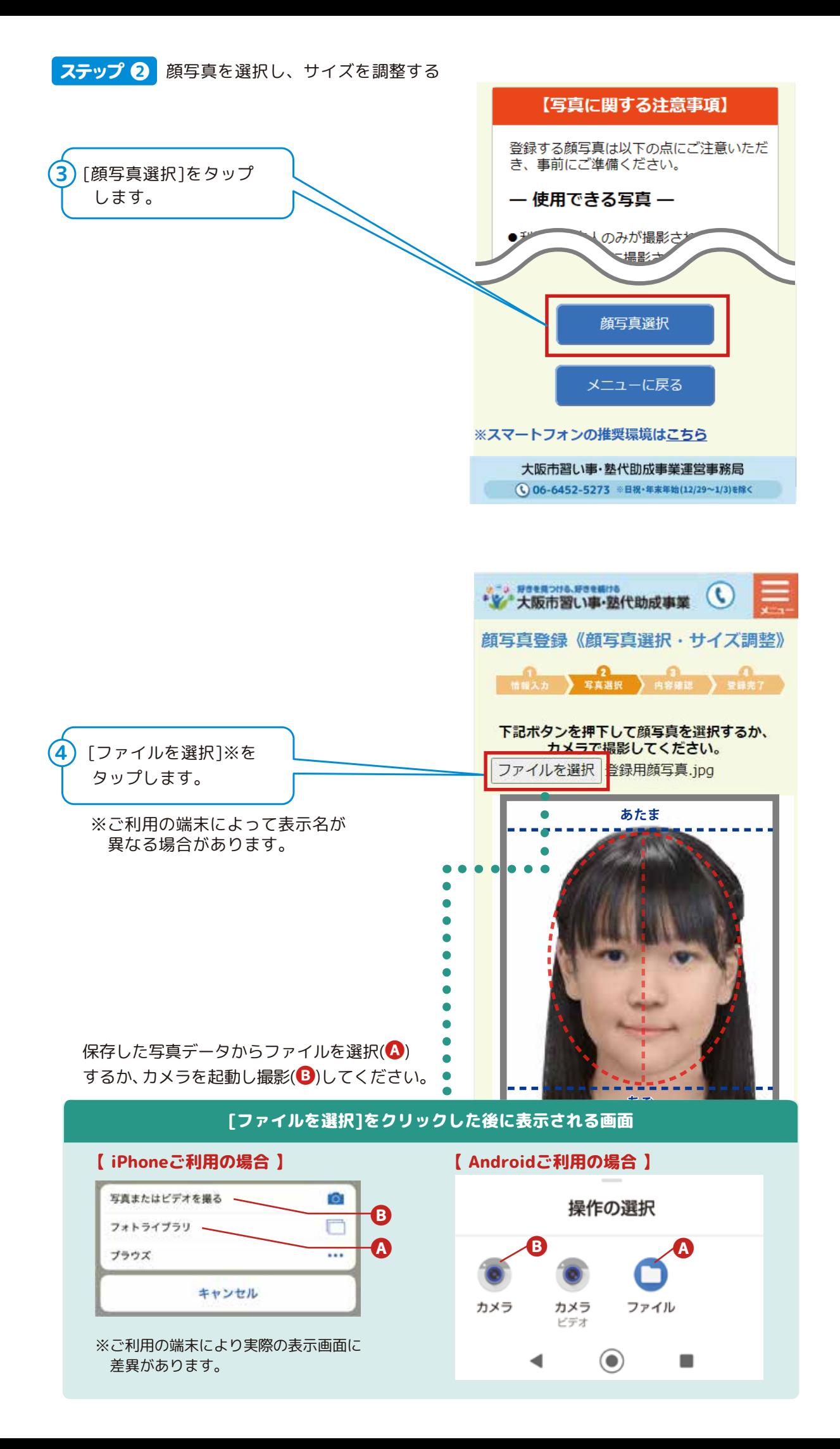

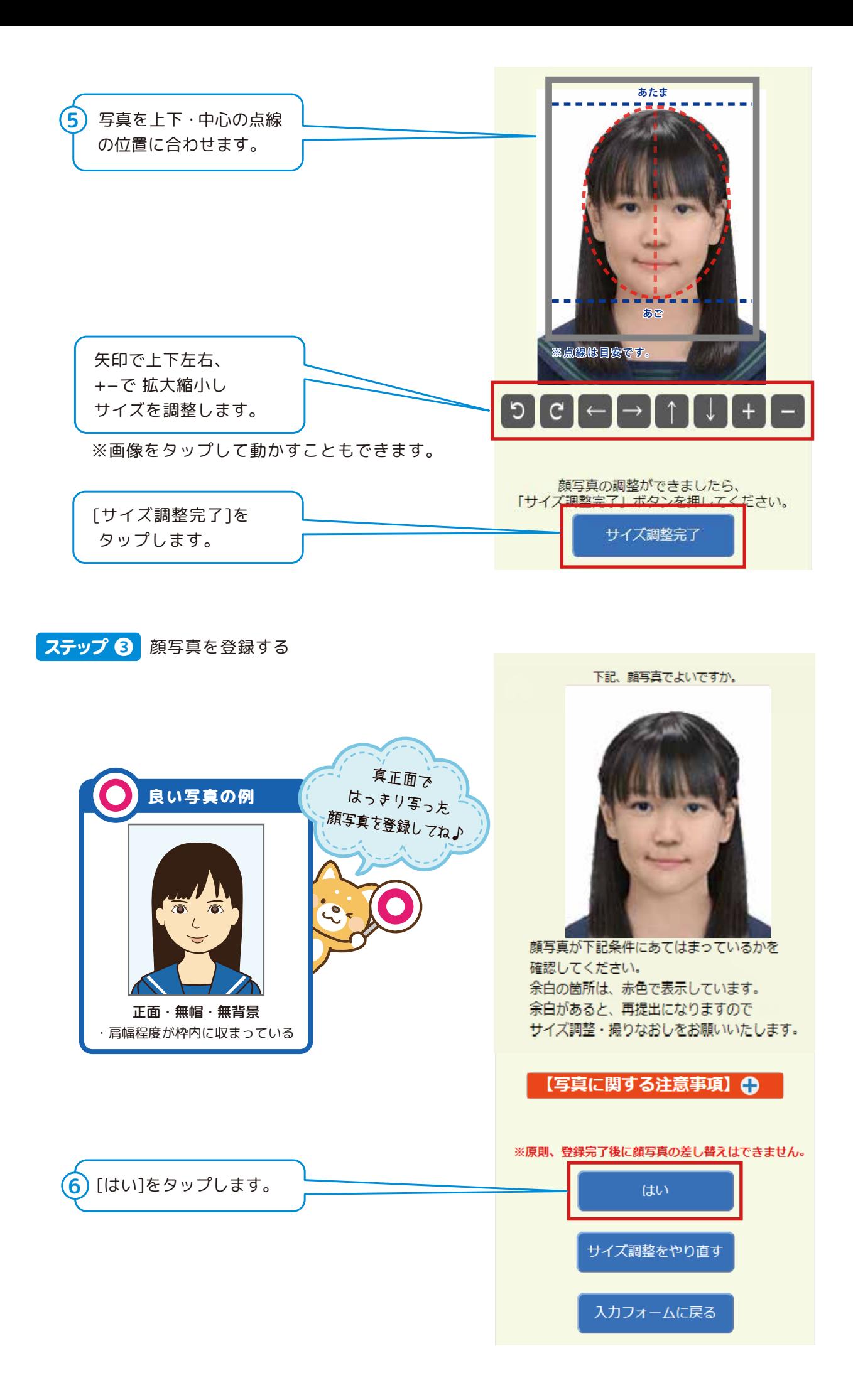

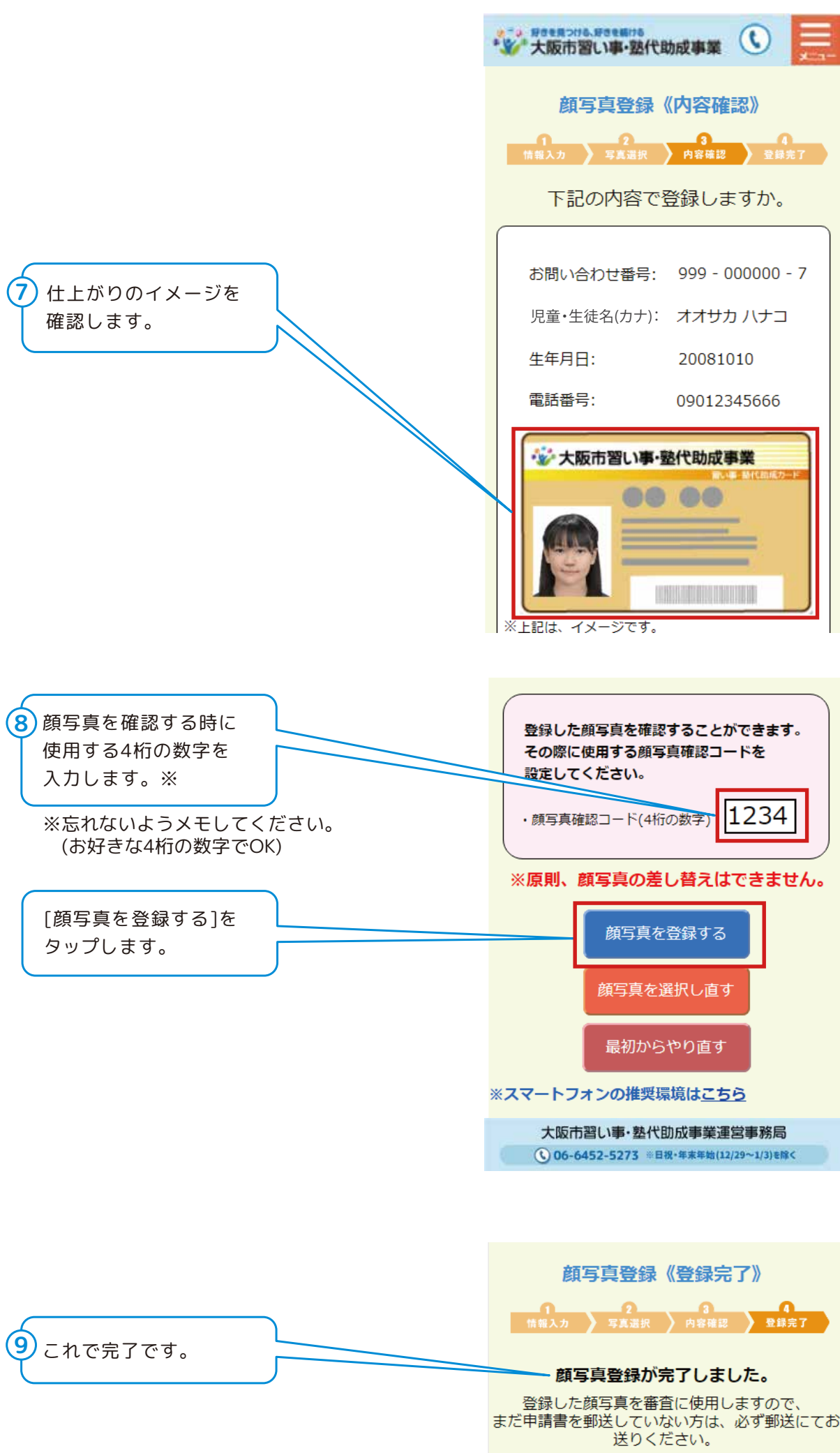

## 登録した顔写真を確認する手順【スマ―トフォンの場合】

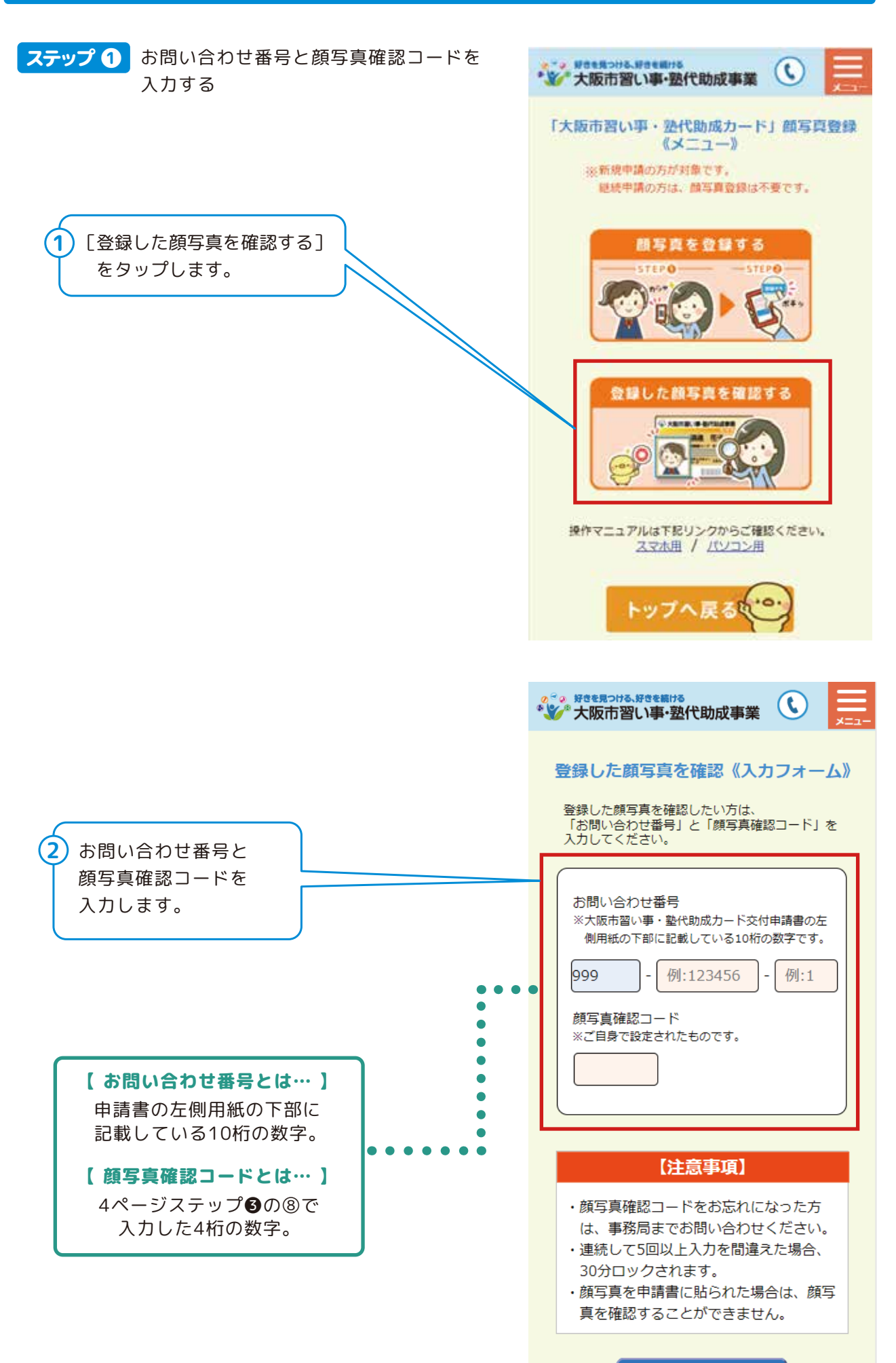

-5-

確認する

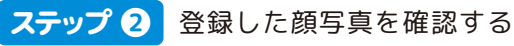

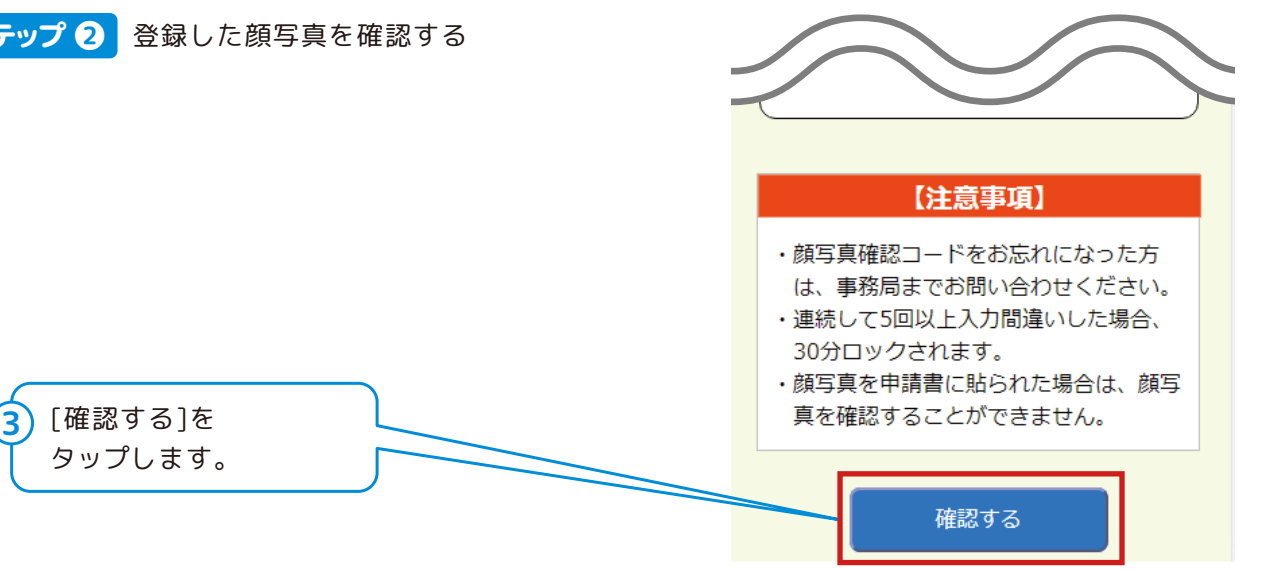

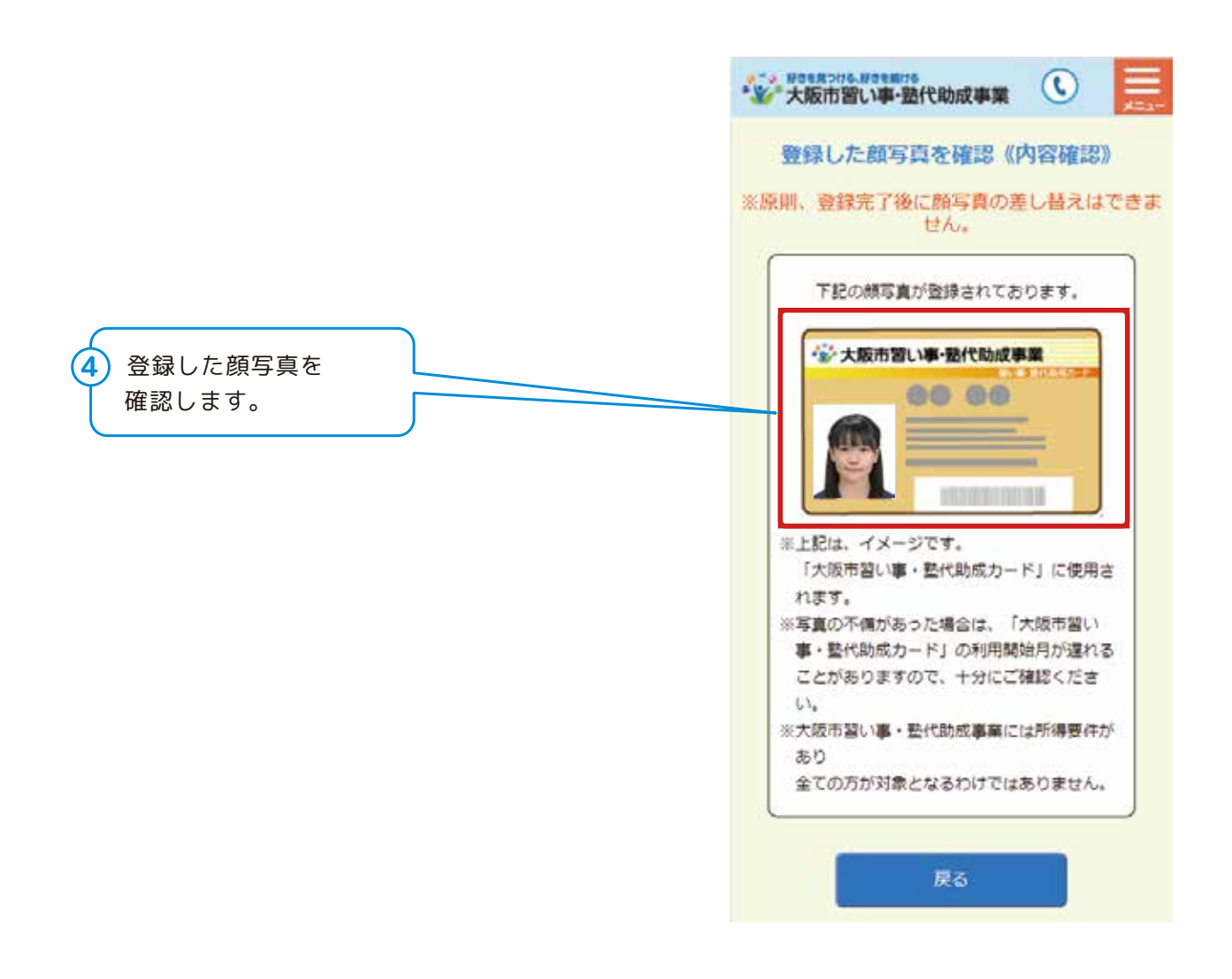